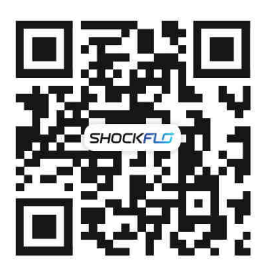

**BRAND URL:** Explore More About SHOCKFLO

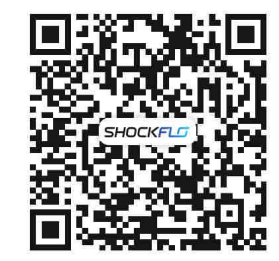

**SERVICE CENTER:** APP Download and Quick User Guide Q&A etc.

# **CS02 48A EV Charging Station**

Installation and user guide

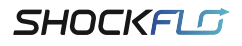

MANUFACTURER: ShenZhen Suncent Auto Parts Technology Company Limited

ADDRESS: 5A1, Building C, Qingchuang City, Zhangkeng Community, Minzhi Street, Longhua District, Shenzhen, Guangdong, China

CERTIFICATION:

**FC** 

BRAND OFFICIAL WEBSITE: www.shockflo.com TEL: +1 833 499 0559 Mon-Fri 9am-5pm(EST)

EMAIL: support@shockflo.com

SERVICE CENTER URL: www.shockflo.com/ev-station-service.html

IF YOU HAVE ANY QUESTION, PLEASE CONTACT US.

Please read all instructions carefully before use.

# SHOCKFLO

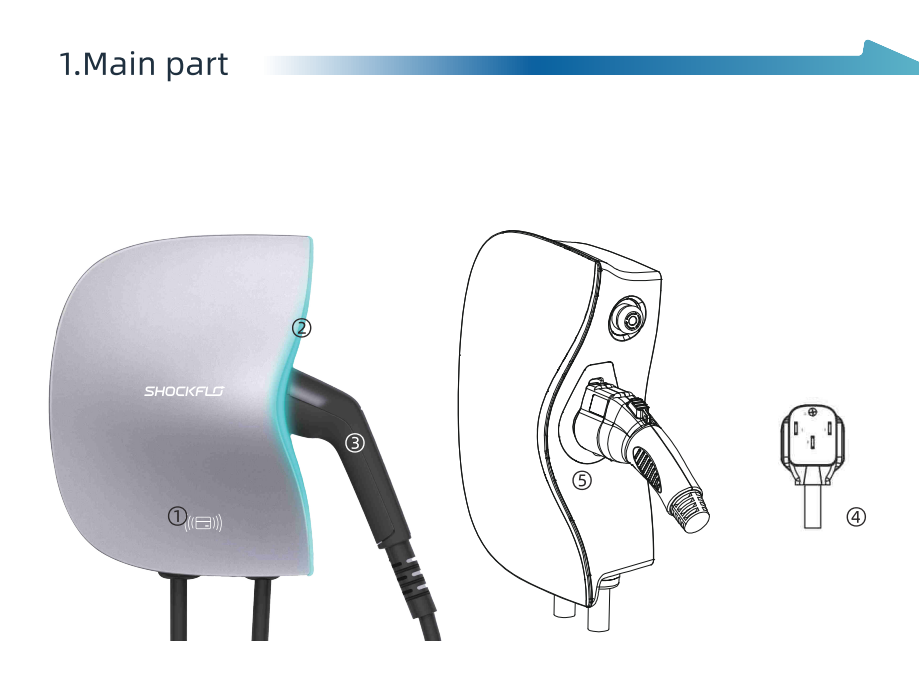

(1) Master Device: *OKey Card swipe location* **3Charging Connector SCharging Connector Holder** 

**@LED Strip** 4 NEMA14-50 Plug

#### (2)Accessories:

- · Installation and user guide\*1
- · Key Card\*1
- · Expansion Screw\*4
- · APP User Guide\*1
- · Wall Bracket\*1
- · Common Screw\*1

### 2. Product Specifications

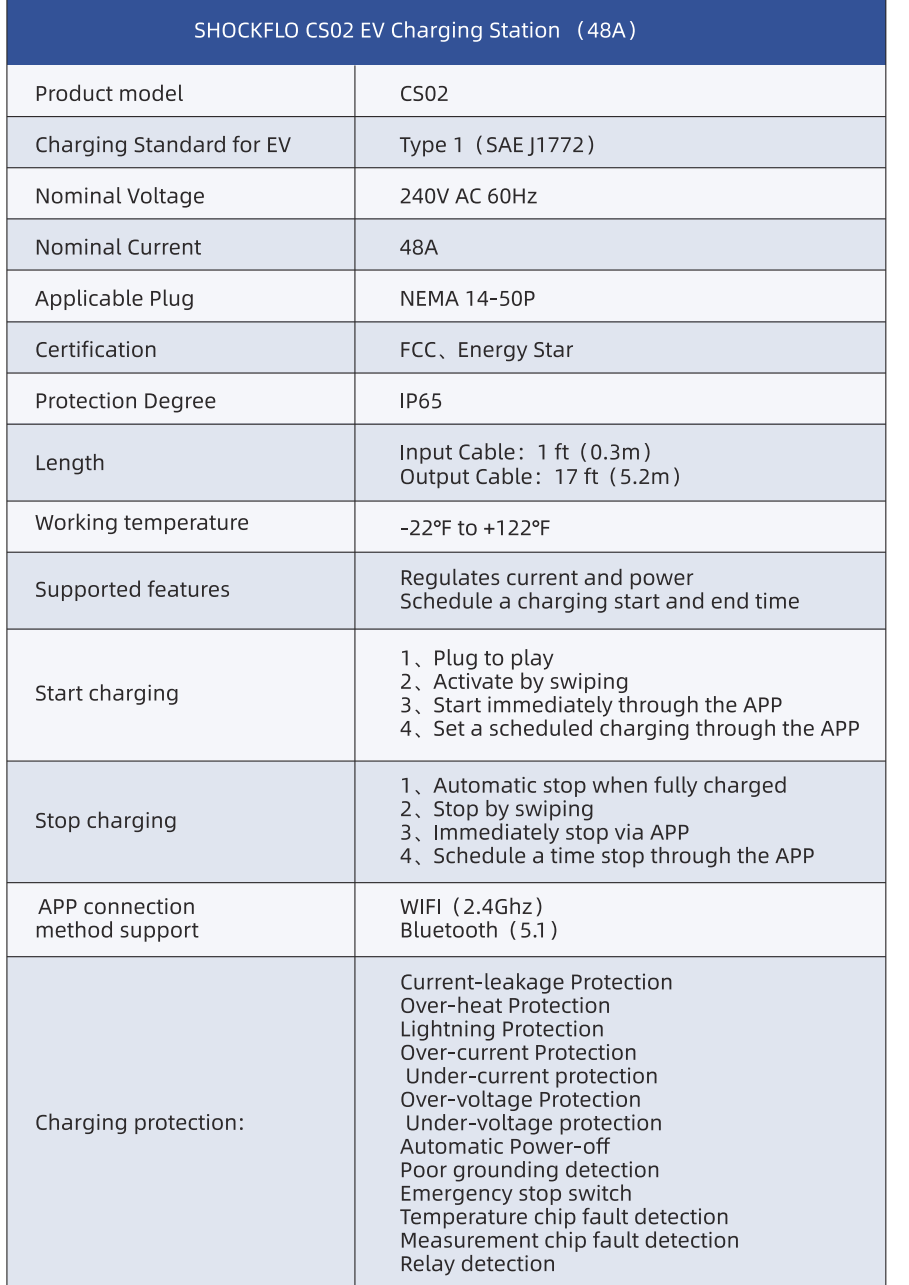

## 3. Product Installation Instructions

2 Electric Drill

(1)Install Prerequisites

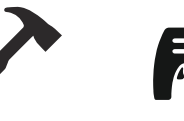

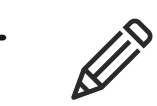

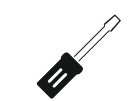

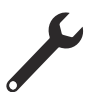

*OHammer* 

3)Pencil

4)Screwdriver

(5) Wrench

#### (2) Product Installation Steps

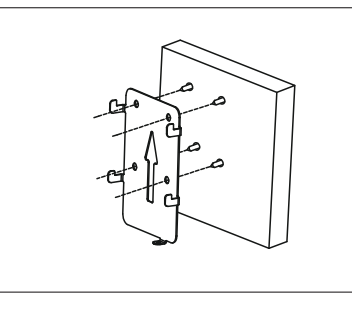

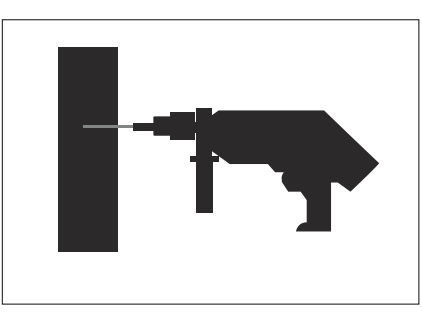

1 OAttach the wall bracket to the wall, and mark 4 fixing points with a pencil; it is recommended to install within 1.3-1.6 meters from the ground. 2Use an electric drill to drill holes equivalent to the diameter of the expansion screws at the 4 marked fixed points. (Expansion screw specification: M10\*80).

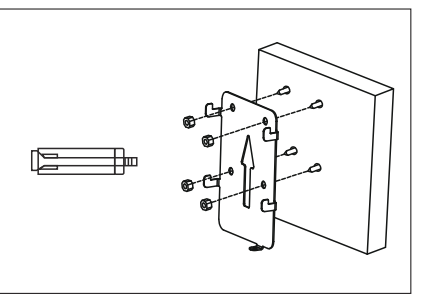

3Fix the wall bracket on the wall, and plug the expansion screws into the 4 drilled fixing holes.

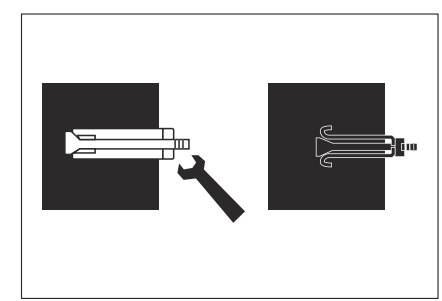

4 Tighten the nut with a wrench, so that the tail of the expansion screw is forced to open, and the wall bracket is fixed.

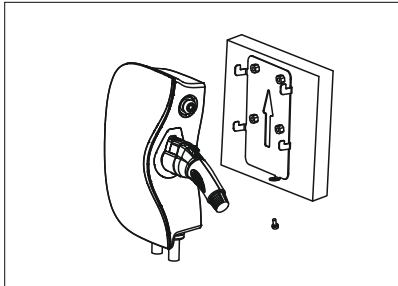

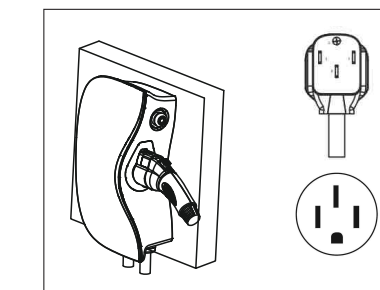

- 5 After the charging device is hung on the wall bracket and fixed, lock the device and the bracket with screws from the bottom.
- 6 Plug it into a NEMA14-50R socket and you're ready to go.

#### 4. Charging Steps

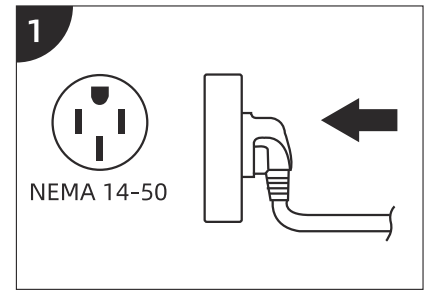

NEMA14-50 plug is connected to the power supply;

#### $\overline{\mathbf{3}}$

- Charging starts, and the green light flashes;
- the way to start charging:
- $\cdot$  plug and play
- $\cdot$  swipe card to start charging.
- APP control to start charging
- APP scheduled time to start charging);

The charging connector is connected to the charging port of the electric vehicle;

# $\boxed{4}$

- When the charging is completed, unplug the plug from the car; the way to end the charging: · stop charging when fully charged
- stop charging by swiping card
- · stop charging by APP control
- · stop charging at APP scheduled time

5. Light status during use

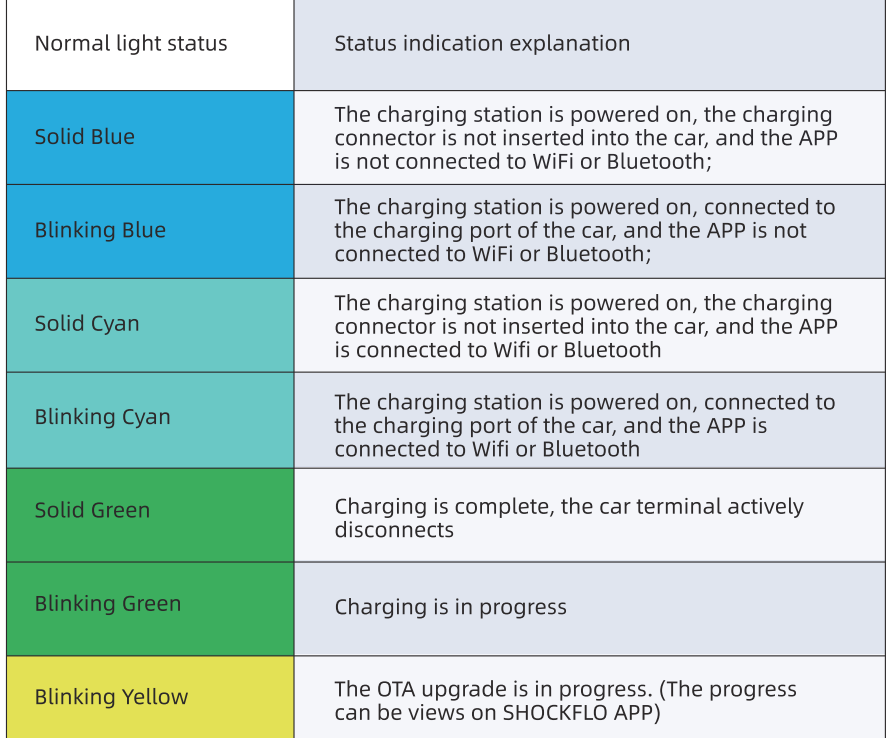

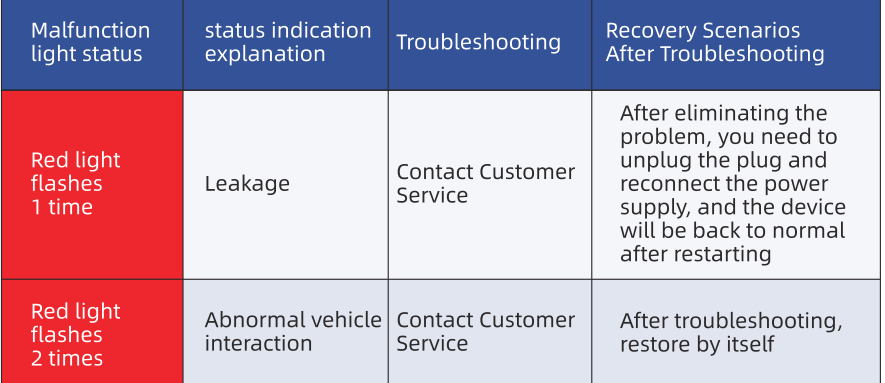

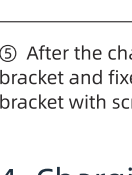

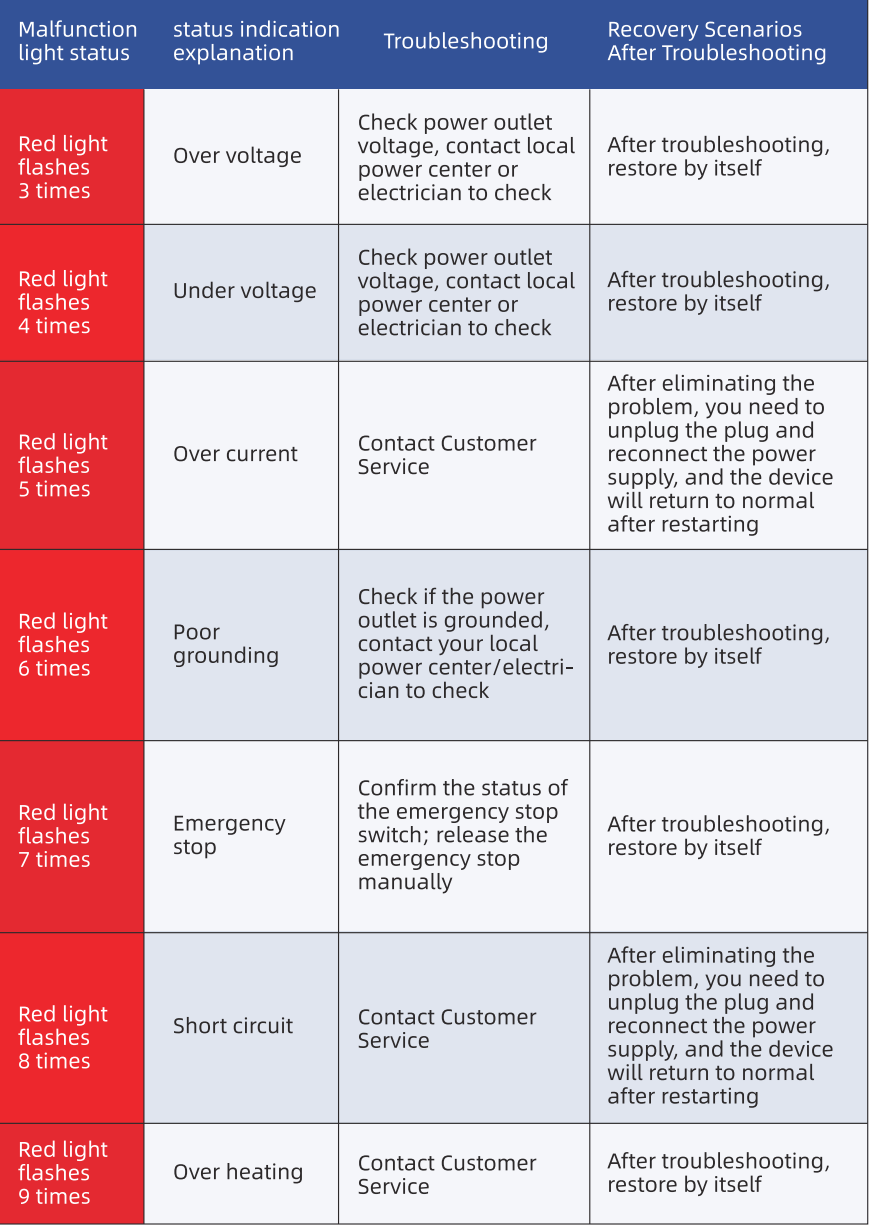

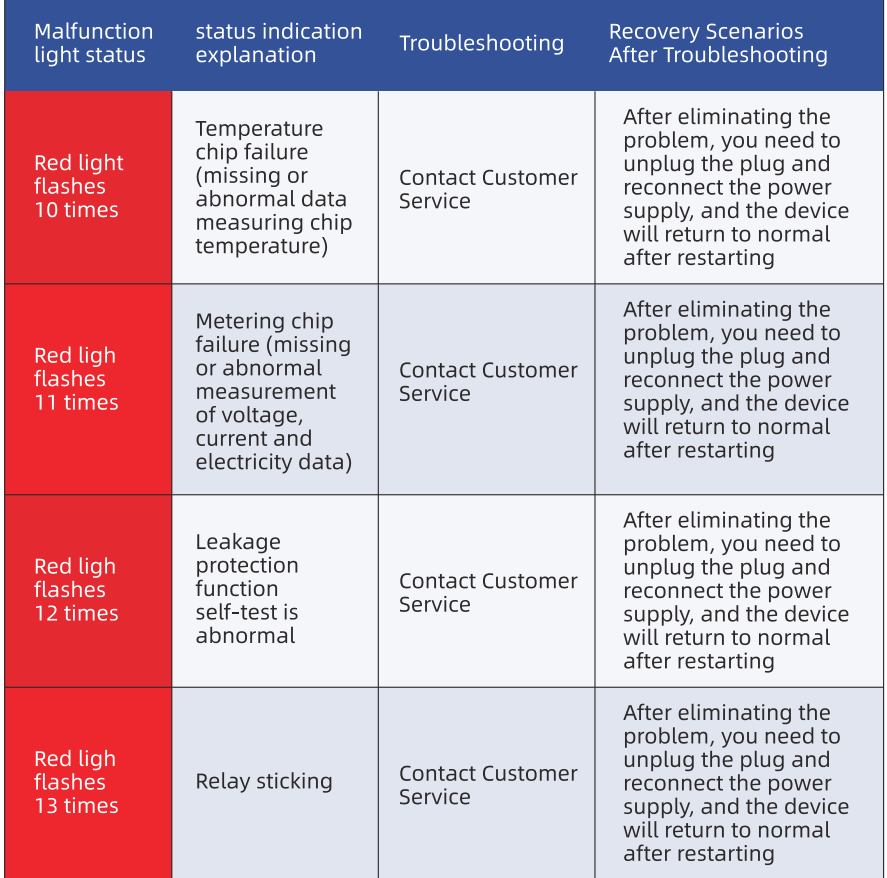

#### 6. Caution

(1) This is for EV chargers with Type 1 inlet (SAE J1772), suitable for EVs with SAE J1772 charging ports.

(2) The device has a precise internal structure. If you have any questions, please contact our customer service at first time. Please don't take it apart without any professional technical support.

(3) Do not soak the top of the charger connector in water.

(4) This product is only used for electric vehicle charging. Please do not use it for any other occasions including hauling, bundling, etc.

(5) Do not use the charger if the control box is damaged or an abnormal alarm occurs

(6) The equipment must be grounded.

(7) It is not recommended to use this device with extension cords or adapters.

(8) Be aware of the risk of electric shock or burns.

(9) The device does not contain any user-serviceable parts.

(10) Do not disconnect the plug when the electric car charger is working.

(11) When you encounter problems with the use or failure of the charging station, please provide the Bluetooth name or product number of the product so that we can quickly help you solve the problem.

(12) Changes or modifications to this unit not expressly approved by the party responsible for compliance could void the user's authority to operate the equipment.

#### Statement:

1. This equipment complies with FCC radiation exposure limits set forth for an uncontrolled environment. This equipment should be installed and operated with a minimum distance of 20cm between the radiator & your body. This transmitter must not be co-located or operating in conjunction with any other antenna or transmitter.

2. This device complies with Part 15 of the FCC Rules. Operation is subject to the following two conditions: (1) this device may not cause harmful interference, and (2) this device must accept any interference received, including interference that may cause undesired operation.

# NOTE:

This equipment has been tested and found to comply with the limits for a Class B digital device, pursuant to Part 15 of the FCC Rules. These limits are designed to provide reasonable protection against harmful interference in a residential installation. This equipment generates uses and can radiate radio frequency energy and, if not installed and used in accordance with the instructions, may cause harmful interference to radio communications.

However, there is no quarantee that interference will not occur in a particular installation If this equipment does cause harmful interference to radio or television reception, which can be determined by turning the equipment off and on, the user is encouraged to try to correct the interference by one or more of the following measures:

- Reorient or relocate the receiving antenna.
- . Increase the separation between the equipment and receiver.
- Connect the equipment into an outlet on a circuit different from that to which the receiver is connected.
- . Consult the dealer or an experienced radio/TV technician for help.